## **Graphical Abstract**

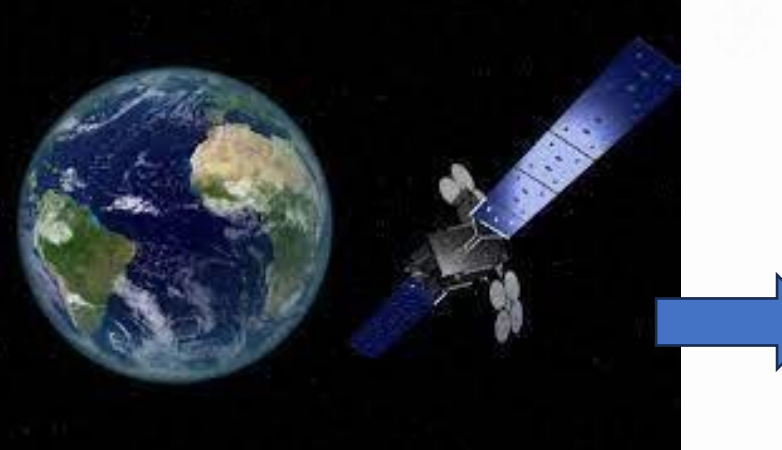

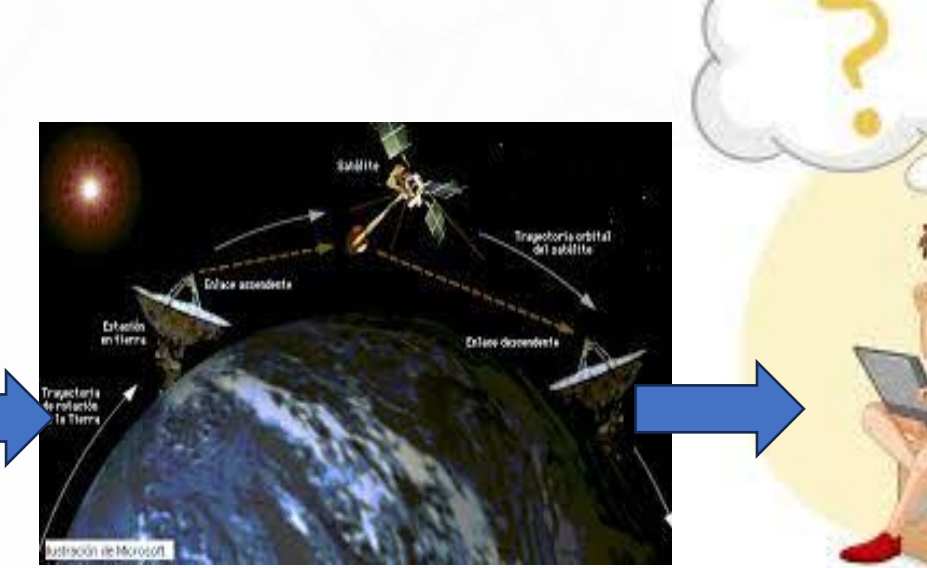

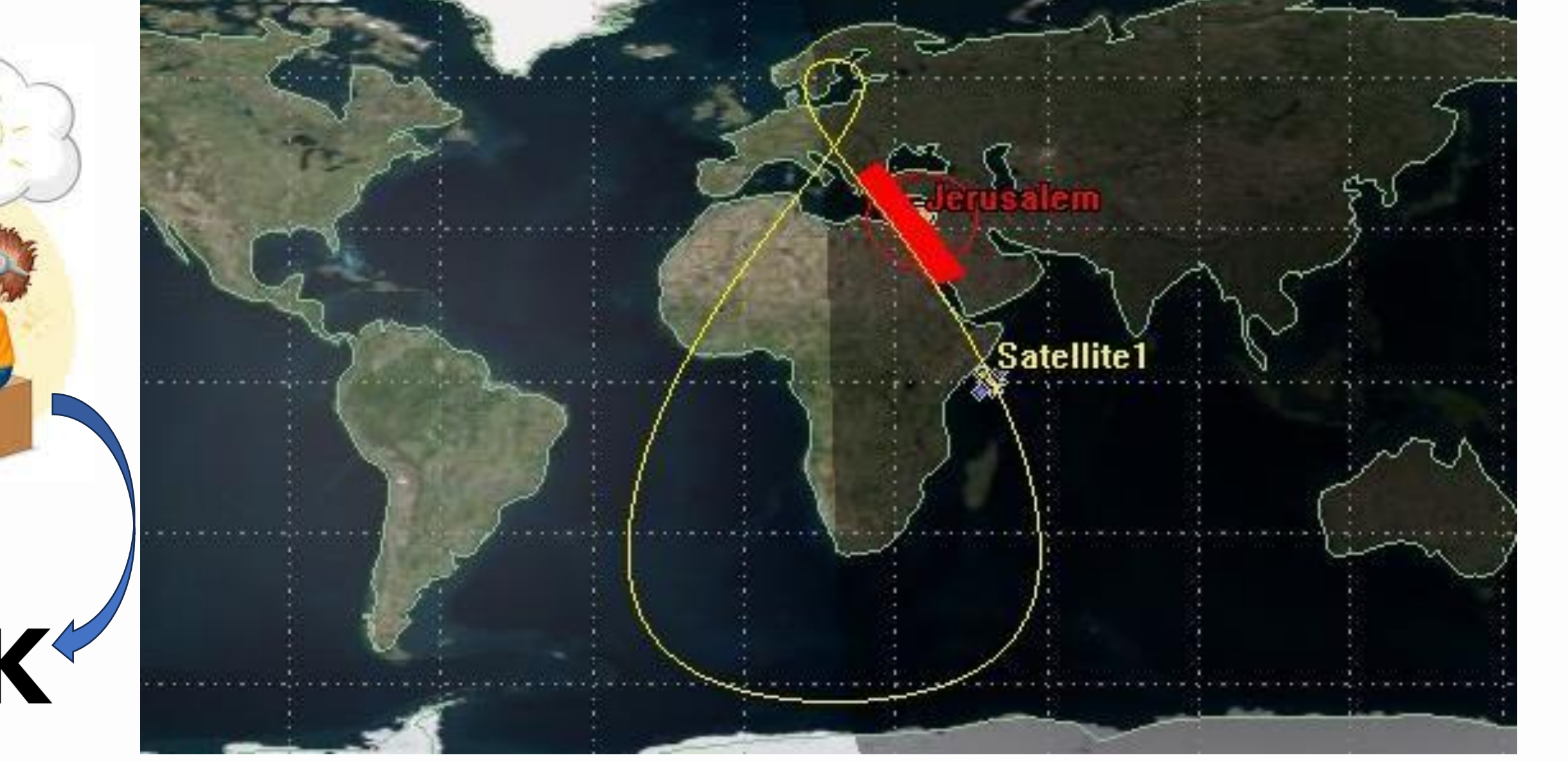

Se verá la experimentación para conseguir una determinada orbita satelital, lo cual nos permita establecer el paso del satélite por un lugar específico del planeta tierra y en cierta hora especifica.

Se utilizarán conceptos fundamentales de los elementos orbitales y la geometría que compone una órbita, para entender el movimiento y trayectoria que comprenden los satélites al momento de orbitar la tierra, es de mencionar que todo lo establecido en este informe es debidamente aplicado al software STK AGI, permitiendo conocer el comportamiento real de nuestro satélite de acuerdo con los diferentes datos suministrados al momento de diseñar la

órbita satelital, partiendo de la visualización de la órbita el programa nos permitirá conocer en qué hora, cuanto tiempo estuvo y que día paso por un punto establecido por el diseñador permitiendo, así cumplir con el objetivo del informe.

#### **Métodos**

Para determinar una órbita se debe tener en cuenta elementos satelitales muy importantes, como son los descritos en la siguiente imagen:

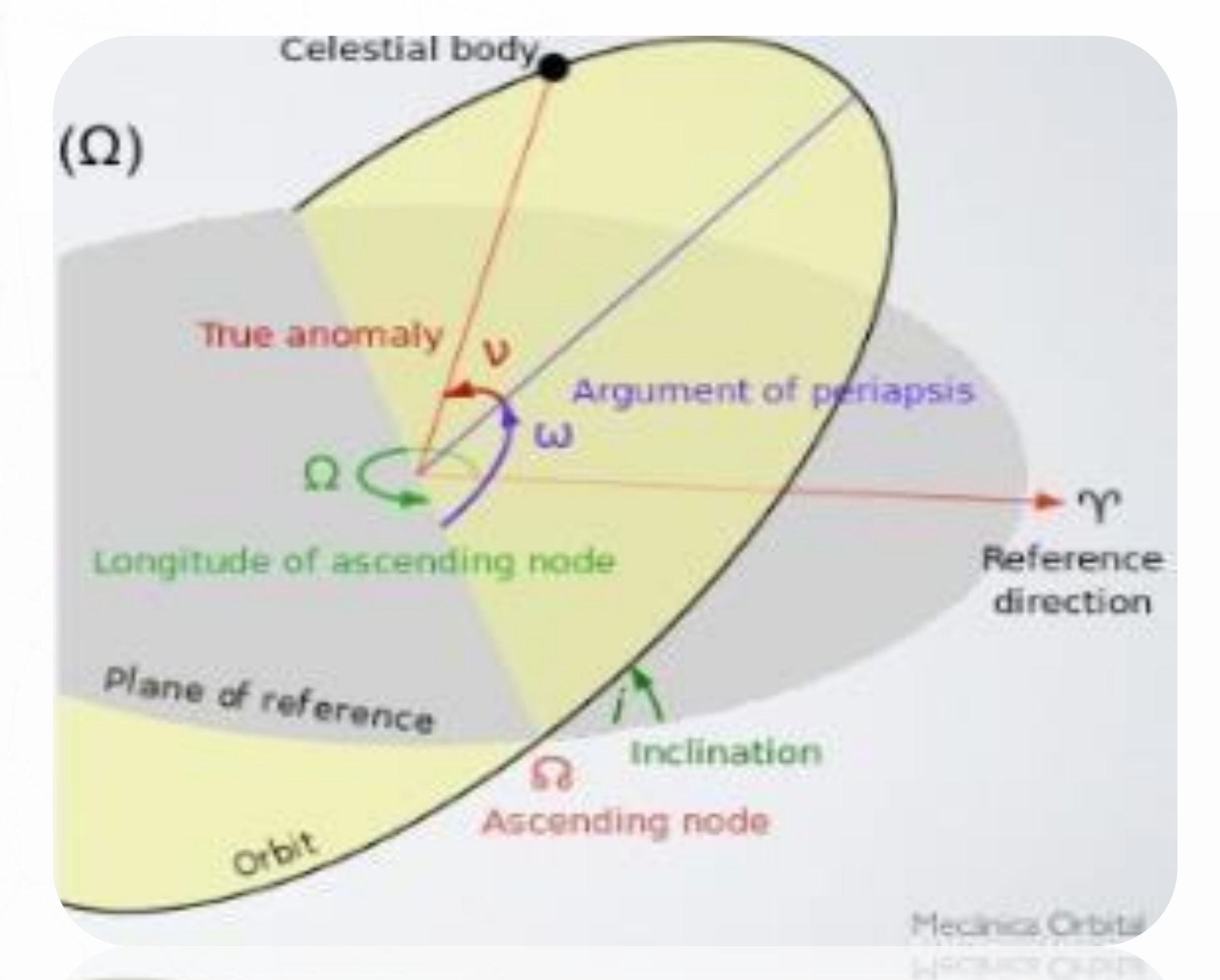

## **Resultados**

## **Conclusión**

• Respecto a la herramienta **STK AGI,** se puede decir que es muy útil ya que brinda opciones de diseño aplicables a la materia Tecnología de sistemas satelitales, permitiendo conocer las diferentes características de las orbitas de una manera fácil y muy didáctica.

• De acuerdo con la experimentación y aplicación de lo establecido sobre los elementos orbitales aplicados en el software, es evidente la importancia que tienen las diferentes dimensiones que debe poseer una órbita y las leyes que la rigen, para así poder completar o cumplir con un objetivo específico el cual era hacer pasar el satélite sobre una ciudad de referencia a cierta hora identificando el comportamiento del satélite en el espacio.

### **Referencias**

[1] James R. Wertz y Wiley J. Larson, "Space mission analysis and design", tercera edicion, pag 34-100, 2005. [2] Peter Fortescue y John Stark, "Spacecraft systems engineering", tercera edicion, pag 79-105, 2001. [3] Agencia especial Mexicana, "Introducción a la mecánica orbital", 2010.

# **Diseño de orbita satelital en el software STK-AGI.**

### Wilmar Huerfano Triana N<sup>a</sup>. Didier Aldana Rodríguez N<sup>b</sup>.

<sup>a</sup>*Fundación Universitaria Los Libertadores, Bogotá Colombia* / Estudiante – <sup>b</sup> *Fundación Universitaria Los Libertadores, Bogotá Colombia* /Docente

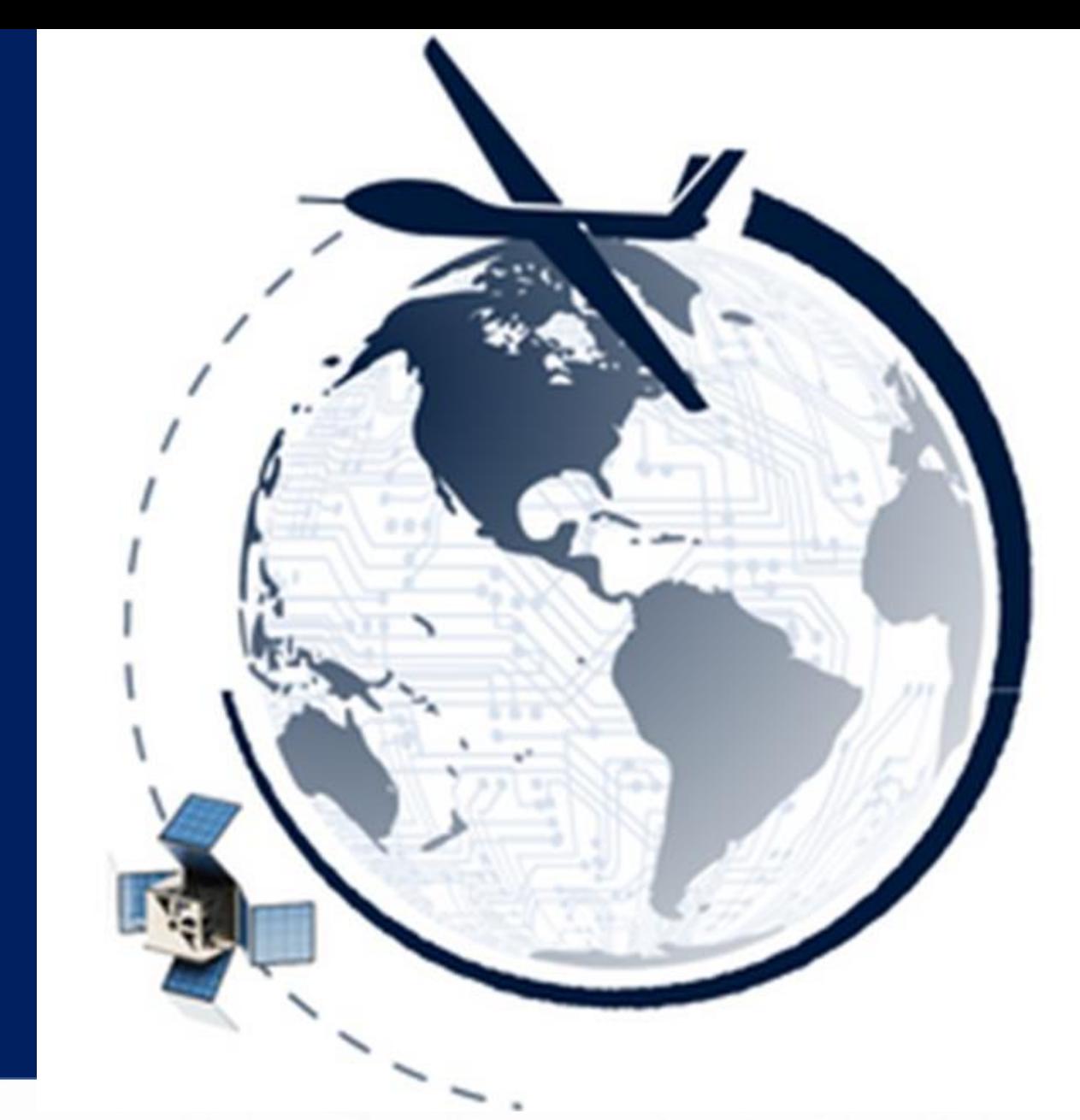

# **Introducción**

# **Discusión de Resultados**

Lo primero que se debe hacer es identificar la órbita, en el caso de aplicación se seleccionó la órbita SSO, la cual nos permite pasar por el mismo lugar todos los días a la misma hora; para diseñar la órbita, se debe utilizar el programa **STK AGI,** lo segundo es establecer el lugar de referencia por donde debe pasar el satélite en este caso es escogió la ciudad de Jerusalén, Israel ubicado en coordenadas geográficas a una longitud de 35.2163 y latitud de 31.769.

**LIHS** 

Posterior a los pasos anterior se debe crear el satélite, al momento de crear el satélite existen se debe tener encuentra, lo siguiente:

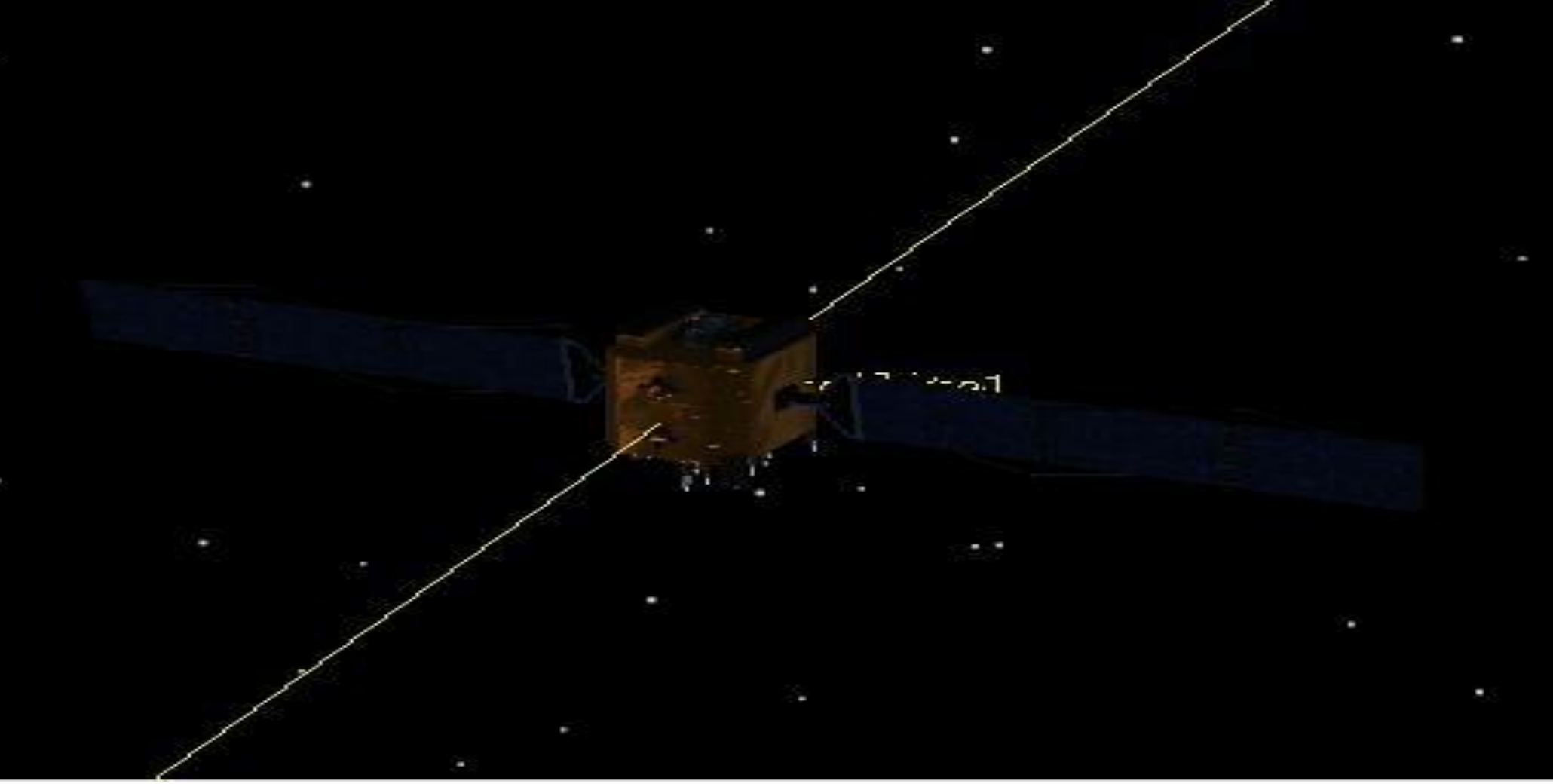

Se selecciona una dirección de rotación progresiva para que el satélite orbite se posesione en la dirección del planeta tierra.

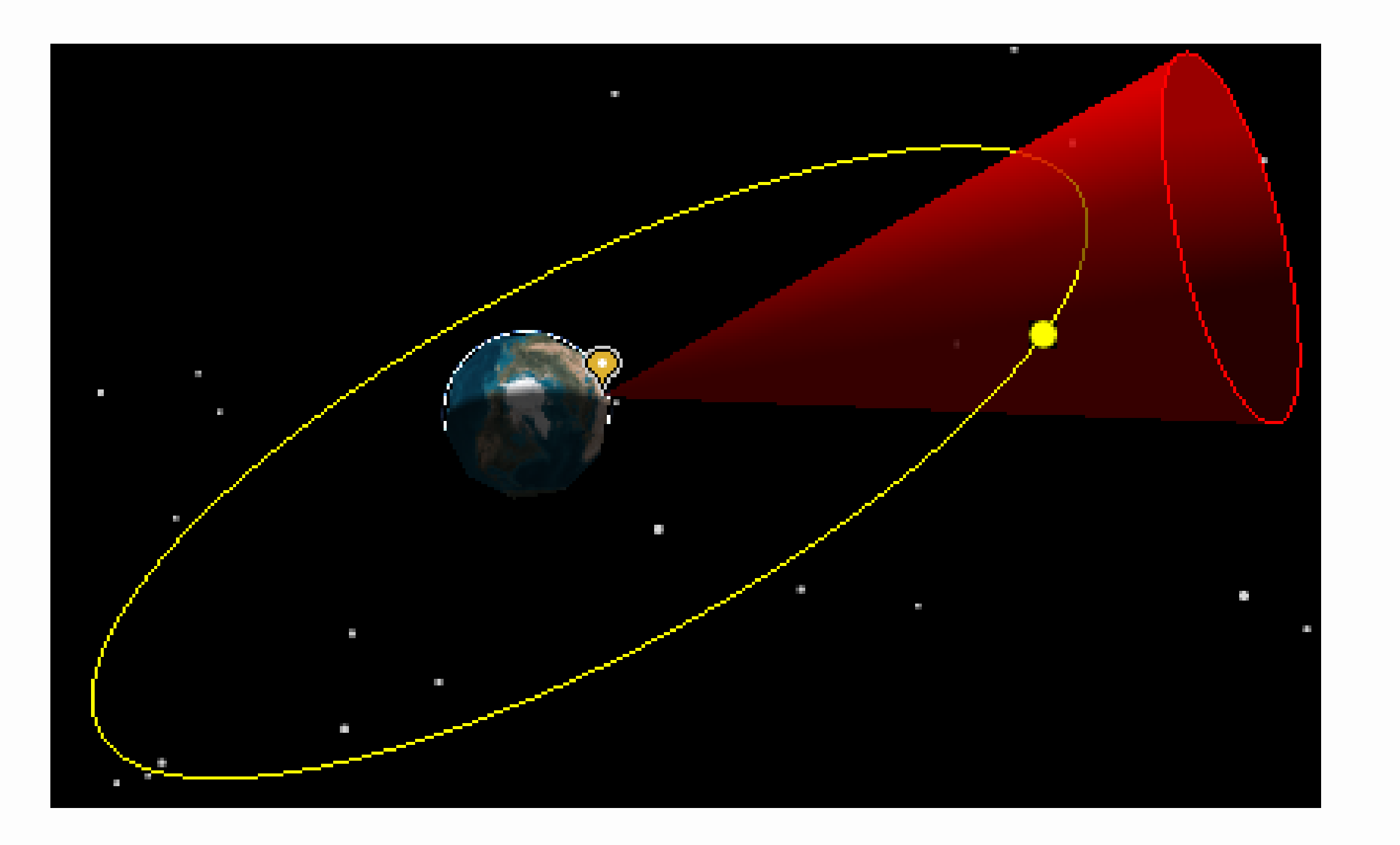

El lapso de tiempo programado **STK AGI** fue por un término de 13 días iniciando el 16 de marzo hasta el 29 marzo.

En el reporte realizado por el programa **STK AGI**, se puede apreciar que el satélite pasa sobre la ciudad de referencia sobre las 18 horas el primer día que es el 16 de mar y finaliza 29 de mar, pasando sobre las 16 horas en donde se puede apreciar que el satélite tiende a retrasar el tiempo debido a perdidas en la altitud y velocidad, producidas por perturbaciones por arrastre atmosférico el cual hace que el eje semimayor se contraiga con el tiempo. A continuación, se da la visualización de la simulación en el programa y se anexan.

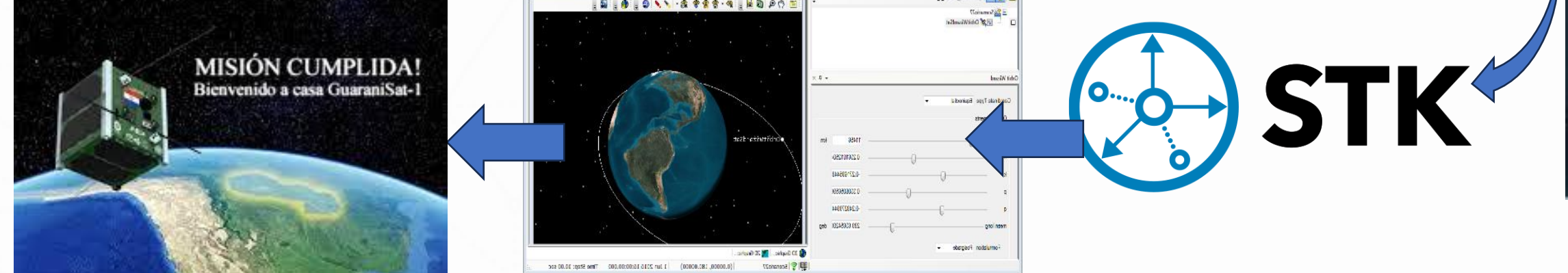

Reporte generado STK AGI

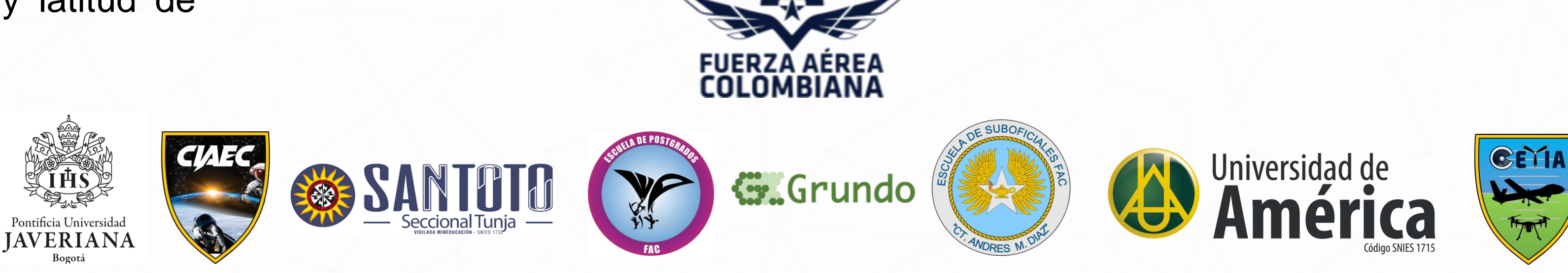

A continuación ,se evidencia el reporte que fue generado desde el programa **STK AGI,** .

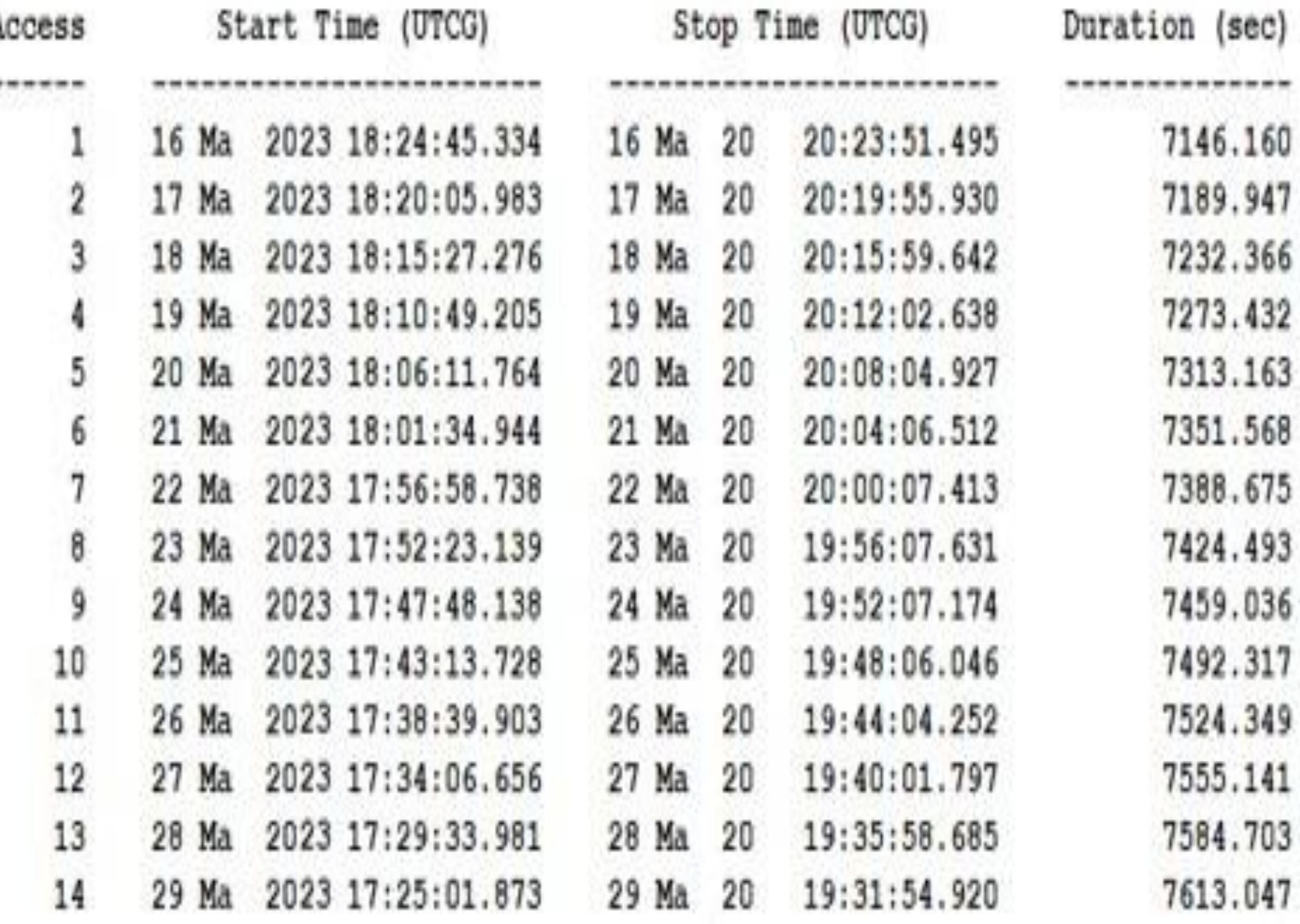